Multimedia Signal Processing 1<sup>st</sup> Module and Fundamentals of Multimedia Signal Processing

date: 16/01/2019

# **Ex.1 (Pt.12)**

A digital signal is made of 3 samples:  $x[n] = \{2,3,-1\}$ . Working **exclusively** in the Discrete Frequencies domain, we want to find its continuous component (0 frequency) removing the high frequencies.

- [3 Pts.] Define the **W**Matrix to perform the DFT of the 3 samples signal.
- [2 Pts.] Calculate  $X[k]$ , the DFT of the input signal.
- [3 Pts.] Define the filter  $H[k]$  in the frequency domain in order to remove the high frequencies and extract the filtered signal  $Y[k]$ .
- [4 Pts.]Transform  $H[k]$  and  $Y[k]$  into their time domain representation  $h[n]$  and  $y[n]$ using the iDFT.

### **Ex.2 (Pt.11)**

A maximum phase filter has the following transfer function:

$$
H_{M}(z) = \frac{\left(1 - 2\sqrt{2}z^{-1} + 4z^{-2}\right)\left(1 + 2\sqrt{2}z^{-1} + 4z^{-2}\right)}{\left(4 + z^{-2}\right)}
$$

- 1. [2 Pts.] Provide its zeros-poles plot
- 2. [4 Pts.] Provide its minimum phase version,  $H_m(z)$ , with **exactly** the same magnitude response.
- 3. [5 Pts.] A signal  $x(t) = \cos(2\pi 1000t)$  is sampled at 4kHz. Define the outputs,  $y_M[n]$  and

 $y_m[n]$  with the proper **amplitude** and **phase** from the two filters,  $H_M(z)$  and  $H_m(z)$ .

# **Ex.3 (Pt. 11 – MATLAB code)**

Given the signal x from the wavefile 'TomsDiner.wav', we want to filter it with a generic low-pass filter with one zero and one pole, and plot the comparison in the time domain

- 1. [2pt.] Load the wave file into x
- 2. [3pt.] Define a low pass filter h with 1 zero and 1 pole, placing them accordingly
- 3. [2 pt.] compute the difference equation representation of the IIR filter
- 4. [2pt.] Compute y as the filtering of the signal x with h
- 5. [2pt] Plot x and y as two subplots of the same figure

# **Solutions**

**Ex.1**

$$
\mathbf{W} = \begin{bmatrix} e^{-j\frac{2\pi}{3} \cdot 0} & e^{-j\frac{2\pi}{3} \cdot 0} & e^{-j\frac{2\pi}{3} \cdot 0} \\ e^{-j\frac{2\pi}{3} \cdot 1} & e^{-j\frac{2\pi}{3} \cdot 1} & e^{-j\frac{2\pi}{3} \cdot 1} \\ e^{-j\frac{2\pi}{3} \cdot 2} & e^{-j\frac{2\pi}{3} \cdot 2} & e^{-j\frac{2\pi}{3} \cdot 2} \end{bmatrix} = \begin{bmatrix} 1 & 1 & 1 \\ 1 & e^{-j\frac{2\pi}{3}} & e^{-j\frac{4\pi}{3}} \\ 1 & e^{-j\frac{4\pi}{3}} & e^{-j\frac{8\pi}{3}} \end{bmatrix}
$$
  
\n
$$
X [k] = \mathbf{W} \cdot \begin{bmatrix} 2 \\ 3 \\ -1 \end{bmatrix} = \begin{bmatrix} 4 \\ 1 - 3.4641j \\ 1 + 3.4641j \end{bmatrix}
$$
  
\n
$$
H [k] = \begin{bmatrix} 1 \\ 0 \\ 0 \end{bmatrix}, Y [k] = H [k].* X [k] = \begin{bmatrix} 4 \\ 0 \\ 0 \end{bmatrix}
$$
  
\n
$$
y [n] = iDFT(Y[k]) = \mathbf{W}^{-1}Y[k] = \frac{1}{3} \begin{bmatrix} 1 & 1 & 1 \\ 1 & e^{j\frac{2\pi}{3}} & e^{j\frac{4\pi}{3}} \\ 1 & e^{j\frac{4\pi}{3}} & e^{j\frac{8\pi}{3}} \end{bmatrix} \begin{bmatrix} 4 \\ 0 \\ 0 \end{bmatrix} = \begin{bmatrix} 4/3 \\ 4/3 \end{bmatrix}
$$
  
\n
$$
h[n] = iDFT(H[k]) = \mathbf{W}^{-1}H[k] = \frac{1}{3} \begin{bmatrix} 1 & 1 & 1 \\ 1 & e^{j\frac{2\pi}{3}} & e^{j\frac{8\pi}{3}} \end{bmatrix} \begin{bmatrix} 1 \\ 0 \\ 0 \end{bmatrix} = \begin{bmatrix} 1/3 \\ 1/3 \end{bmatrix}
$$

# **Ex.2**

The zeros poles plot is:

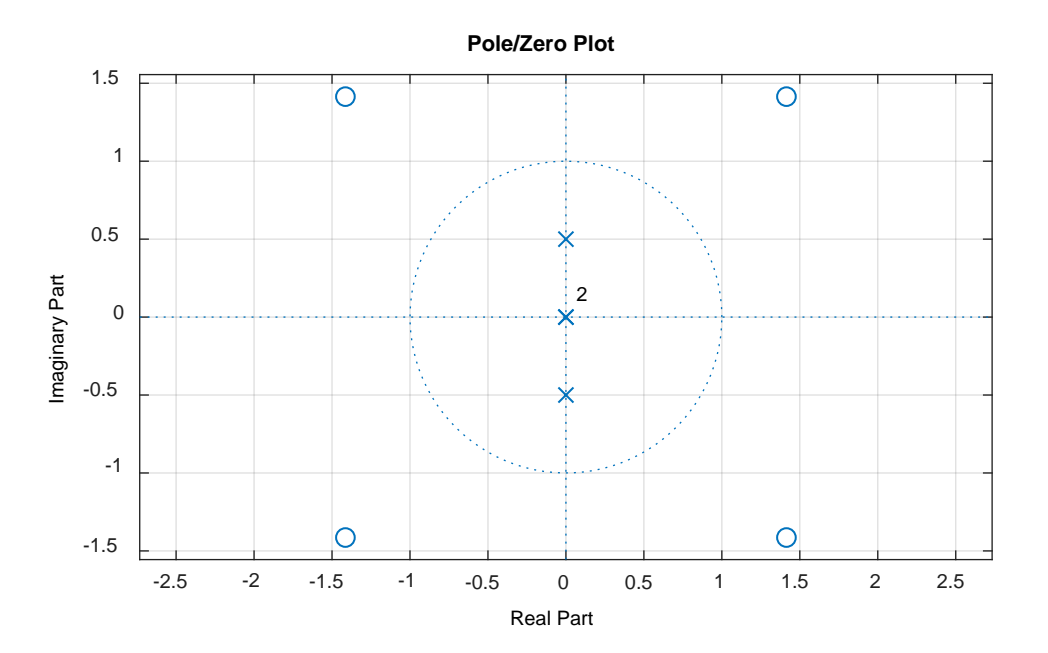

The minimum phase filter will have the zeros in the inverse conjugate position with respect to their actual position:

$$
H_m(z) = 16 \frac{\left(1 - \frac{\sqrt{2}}{2}z^{-1} + \frac{1}{4}z^{-2}\right)\left(1 + \frac{\sqrt{2}}{2}z^{-1} + \frac{1}{4}z^{-2}\right)}{\left(4 + z^{-2}\right)}
$$

The normalized frequency of the signal is  $\omega = 2\pi \frac{1000}{1000}$ 4000 2  $\omega = 2\pi \frac{1000}{1000} = \frac{\pi}{2}$  and the filters responses will be:

$$
\left| H_M \left( z = e^{j\frac{\pi}{2}} = j \right) \right| = \frac{1+16}{4-1} = \frac{17}{3}
$$
  

$$
\left| H_m \left( z = e^{j\frac{\pi}{2}} = j \right) \right| = 16 \frac{1+\frac{1}{16}}{4-1} = \frac{17}{3}
$$
  

$$
\angle \left( H_M \left( z = e^{j\frac{\pi}{2}} = j \right) \right) = -2\pi
$$
  

$$
\angle \left( H_m \left( z = e^{j\frac{\pi}{2}} = j \right) \right) = 0
$$
  

$$
y_M \left[ n \right] = y_m \left[ n \right] = \cos \left( \frac{\pi}{2} n \right)
$$

#### **Ex.3**

```
%% 1.[2pt.] Load the wave file into x
[x,Fs]=audioread('TomsDiner.wav');
%% 2.[3pt.] define a low pass filter h with 1 zero and 
1 pole, placing them accordingly
% Lowpass filter
% Zeros close to omega=pi \rightarrow -1
% Poles close to omega=0 \rightarrow 0.9 (inside the unit
circle!) 
z=-1;p=0.8;
%% 3. [2 pt.] compute the difference equation 
representation of the IIR filter
b = poly(z);
a = poly(p);
%% 4.[2pt.] Compute y as the filtering of the signal x 
with h
y = filter(b, a, x);
%% 5.[2pt] Plot x and y as two subplots of the same 
figure
figure;
t_x=[0:length(x)-1]/Fs;
t_y=[0:length(y)-1]/Fs;
subplot(2,1,1);plot(t_x,x);title('Input of the filter x')
xlabel('Time [s]');
ylabel('x[n]');subplot(2,1,2);plot(t_y,y);title('Output of the filter y')
```

```
xlabel('Time [s]');
ylabel('y[n]');
```